# Setup Poster v2.0 Lenovo 3000 G510

**AA** Read the safety notices and important tips in the included manuals before using your computer.

## **lenovo**

# **Unpack**

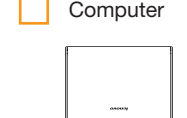

Computer **Battery pack** AC adapter  $\overline{\phantom{a}}$ 

| Power cord

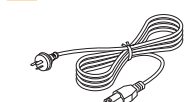

 $\odot$ 

(Specific models only)

CD-ROM

#### Manuals

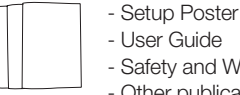

- User Guide - Safety and Warranty Guide - Other publications

#### **1** Some models may contain items that are not listed.

- **2** If any item is missing or damaged, please contact your retailer.
- **3** Everything for recovering factory-installed files and applications is on your hard disk eliminating the need for a recovery disc. For more information, see the included manuals.

P/N:148000424 Printed in China

# **Initial setup instructions**

#### **Install battery pack 1**

Unlock both switches and insert the battery pack. After inserting the battery pack, make sure both switches are in the lock position.

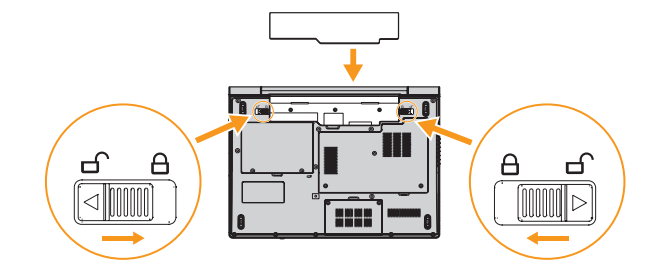

#### **Connect to the power 2**

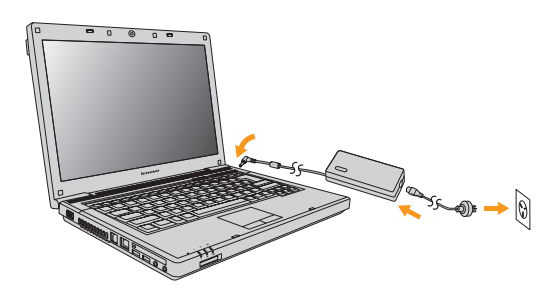

#### **Turn on the Power 3**

**4**

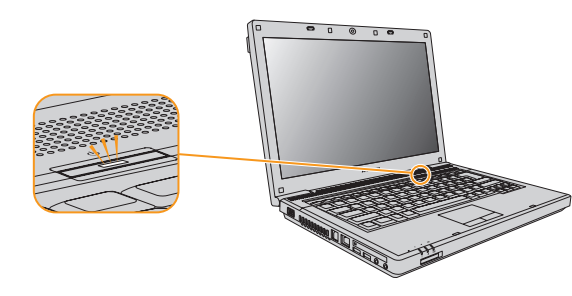

## **Configure the Operating System following on-screen instructions**

Slide your finger across the TouchPad surface to move the cursor. Click the left button to select items.

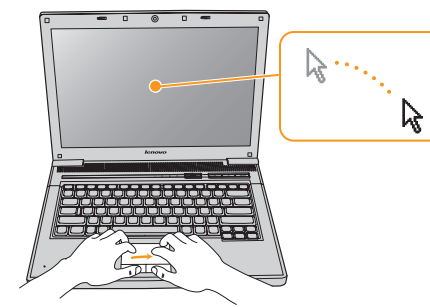

#### **Install the supplied softwares in the CD-ROM according to your demand 5**

## **EnergyCut**

EnergyCut manages your computer power consumption to help you work effectively while saving energy.

## **Power2Go**

Power2Go is a disc-burning program for most types of discs. It enables you to record data files from your computer onto CD and DVD media to backup and preserve them. Additionally, you can help secure the data with encryption and password protection.

#### **Adobe Reader**

With Adobe Reader, you can browse PDF files, one of the most popular and reliable document format which is widely used in printing, publication and internet. Use acrobat reader to read the user's manual of Lenovo 3000.

### **OneKey Recovery**

The OneKey Recovery restores the C drive back to the default configuration of the operating system. When your computer comes with malfunction, OneKey Recovery restores the C drive to default status. For more information, see "OneKey Recovery User Guide".

### **Norton AntiVirus**

Norton AntiVirus, one of the most reliable and powerful antivirus programs in the world, blocks viruses and spyware through advanced protection. It provides real-time inspections of your computer and prevents viruses imbedded in e-mail from spreading.

The automatic update feature provides up-to-date protection against the latest viruses.

 \* Please note that not all software are included in the CD-ROM. \*\* For some models, the supplied softwares are pre-installed on your computer.

Lenovo, lenovo logo, Lenovo 3000, VeriFace, OneKey Recovery, OneKey Antivirus, OneKey Rescue, APS, Power express, Energy management and ReadyComm are either registered trademarks or trademarks of Lenovo in the United States and/or other countries.

 $\copyright$  Copyright Lenovo 2008 All rights reserved.

## **Buttons and functions**

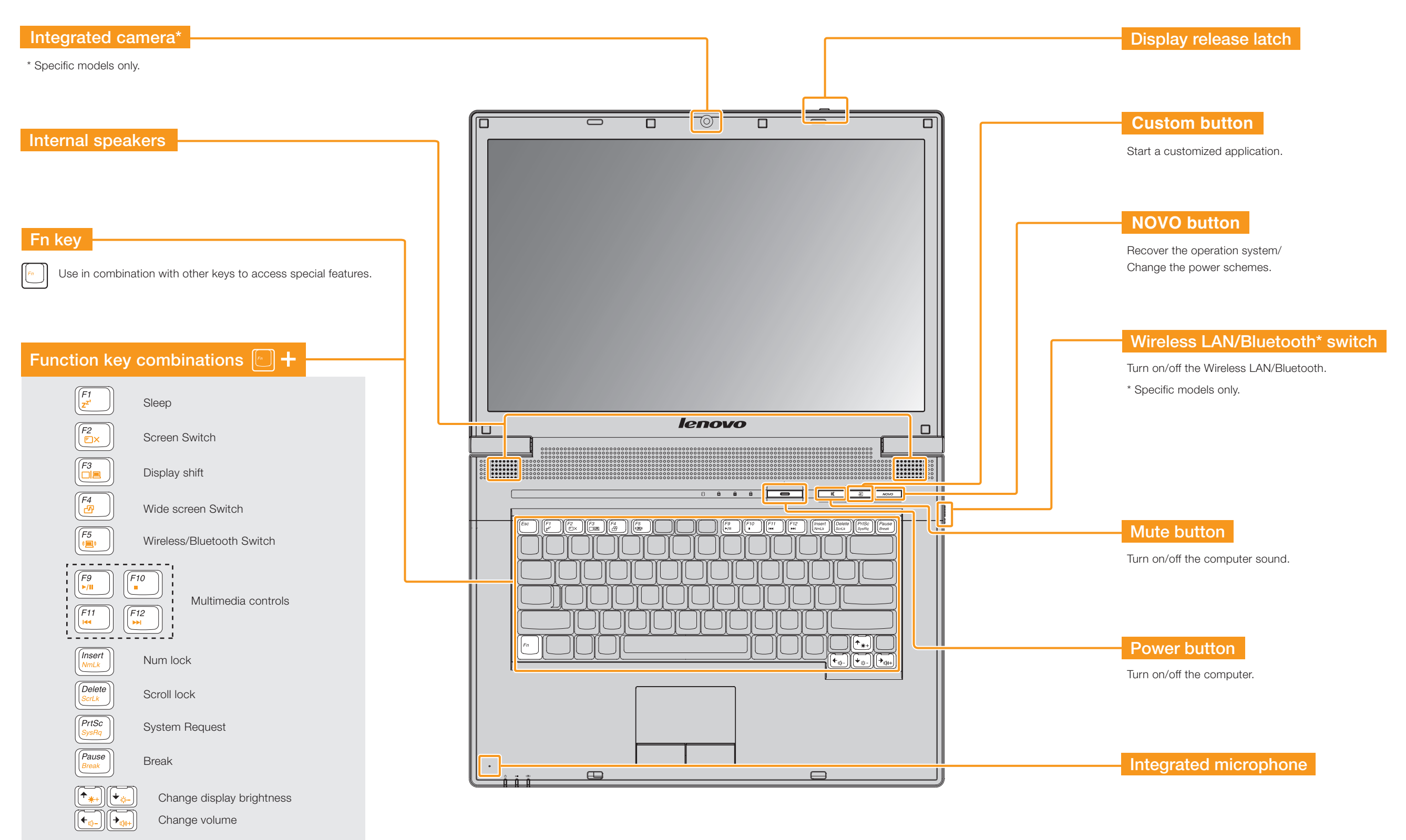

\* The illustrations in this manual may differ from the actual product.